Curso de Introdução à Programação de Computadores

# Dia 3

## Tarefa 1 - Acima da Média

- Leia uma linha contendo um inteiro N, o número de alunos da turma (máximo 60 alunos).
- A seguir leia N linhas, cada uma com a nota de um aluno (inteiro entre 0 e 100).
- Calcule a média da turma e imprima quantas notas estão acima da média da turma

## Tarefa 1 - Acima da Média

● Não dá... a menos que

● Possamos ler de novo todas as notas após calcular a média

OU

● Possamos armazenar todas as notas para serem consultadas depois

Como armazenar todas as notas? ● Se eu quero armazenar um valor inteiro int v;

● Se eu quero armazenar dois valores inteiros int v0, v1;

• Se eu quero armazenar 60 valores inteiros int v0, v1, v2, v3, v4, v5, v6, v7, v8, v9, v10, v11, v12, v13, v14, v15, v16, v17, v18, v19, v20, ..., v50, v51, v52, v53, v54, v55, v66, v57, v58, v59;

• Será que tem um jeito mais fácil?

# Vetores

- Vetor é uma coleção de valores de mesmo tipo que podem ser acessados individualmente, com um mesmo nome de variável
- Por exemplo, um vetor de inteiros de nome notas, com cinco elementos, é mostrado esquematicamente abaixo

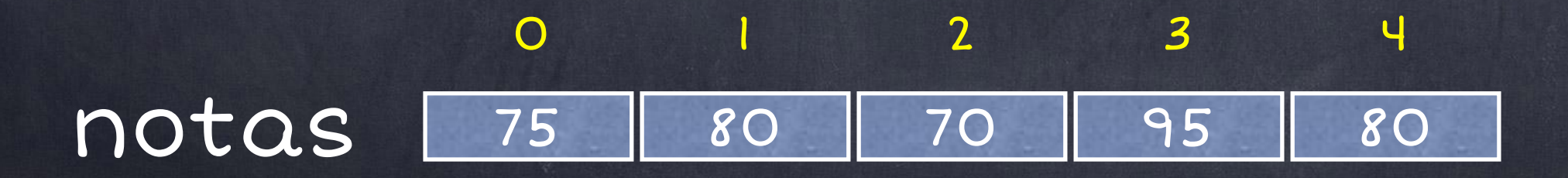

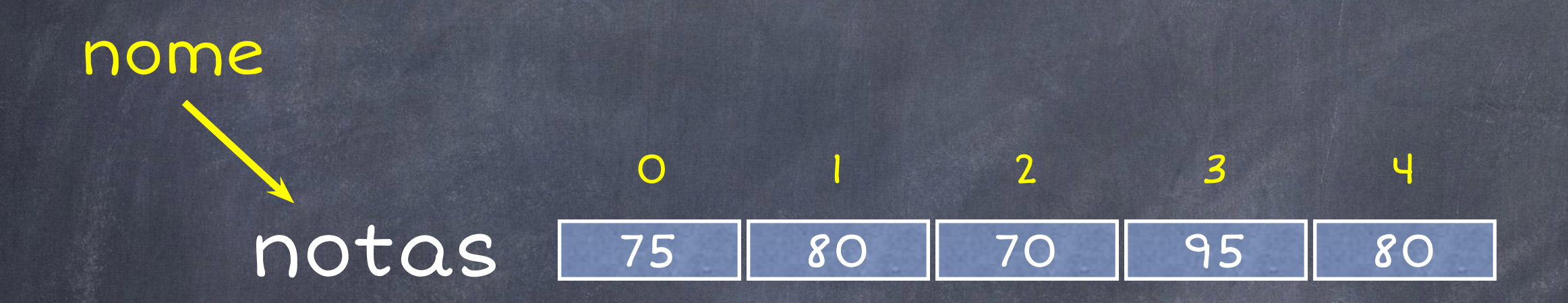

notas 75 80 70 95 80

elementos do vetor, que contêm valores (todos do mesmo tipo)

0 1 2 3 4

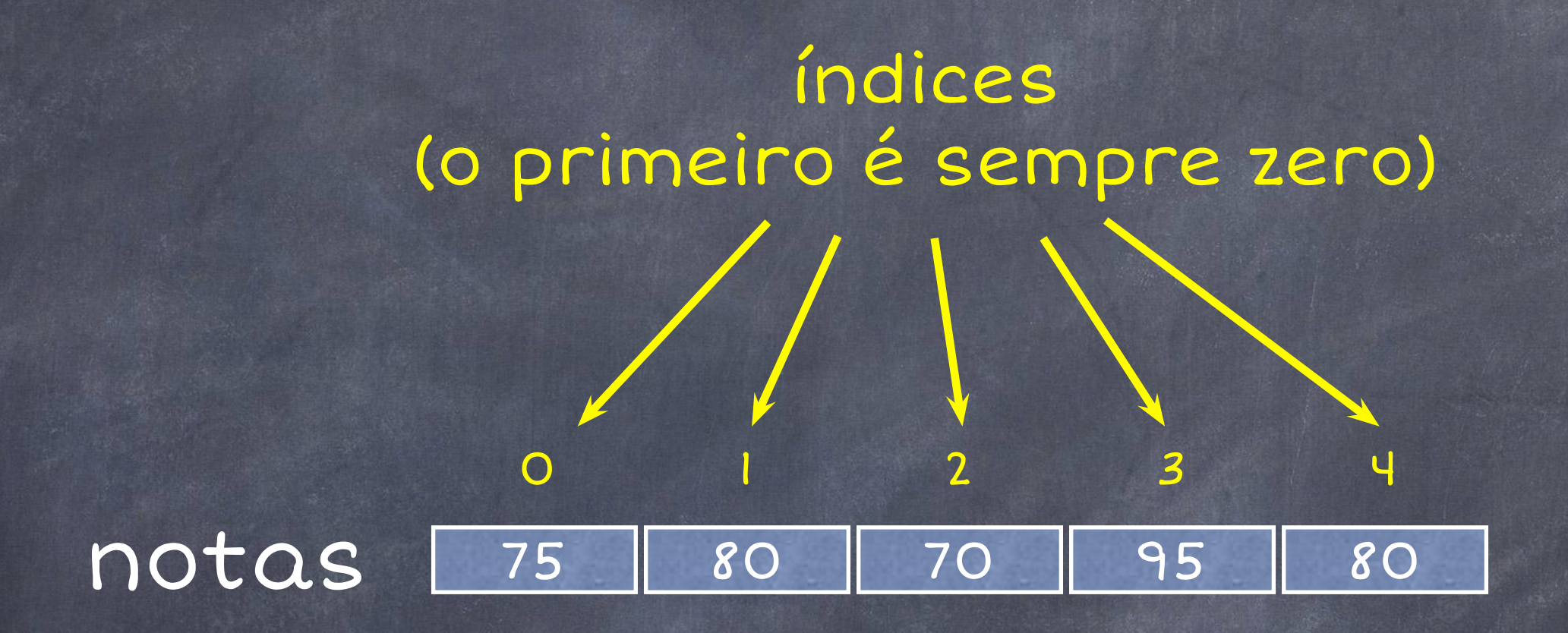

- Como toda variável, antes de ser usado um vetor deve ser declarado
- A declaração de um vetor informa o nome do vetor, o tipo dos elementos e a quantidade de elementos do vetor

int notas[100];

- Como toda variável, antes de ser usado um vetor deve ser declarado
- A declaração de um vetor informa o nome do vetor, o tipo dos elementos e a quantidade de elementos do vetor

int notas[100];

Tipo dos elementos do vetor (todos do mesmo tipo!)

- Como toda variável, antes de ser usado um vetor deve ser declarado
- A declaração de um vetor informa o nome do vetor, o tipo dos elementos e a quantidade de elementos do vetor

int notas[100];

Nome da variável vetor

- Como toda variável, antes de ser usado um vetor deve ser declarado
- A declaração de um vetor informa o nome do vetor, o tipo dos elementos e a quantidade de elementos do vetor

int notas[100];

102 Número de elementos (fixo na declaração, não muda depois de declarado)

● Exemplos de declaração de vetores:

int notas[100]; float v[50000]; char nome[200];

- A cada elemento do vetor é associado um número: o índice do elemento na sequência
- O primeiro índice é zero, o segundo é um, e assim por diante

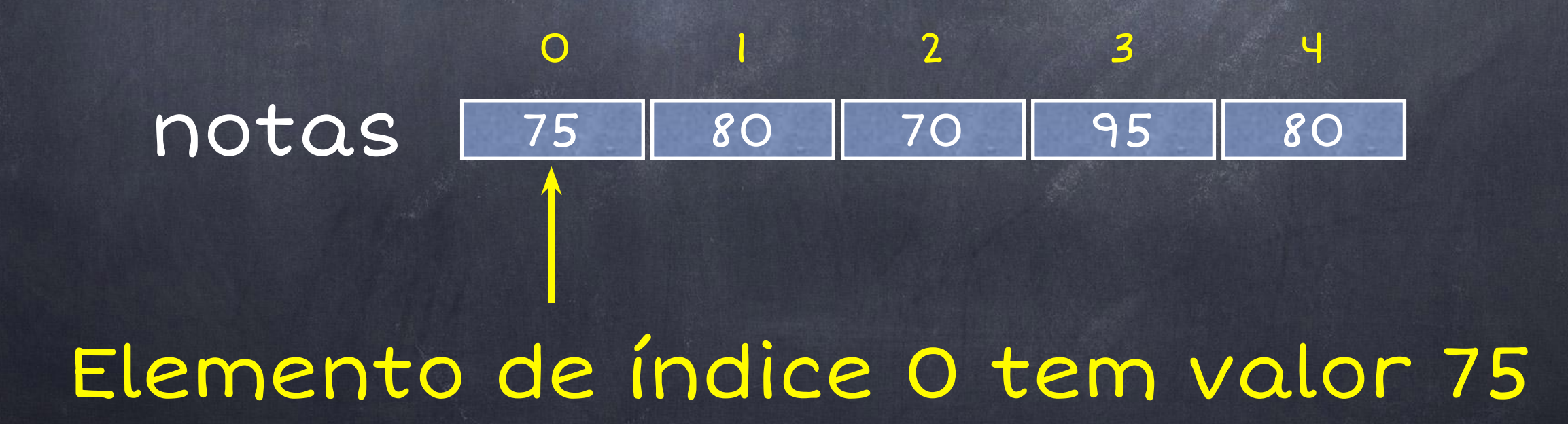

- A cada elemento do vetor é associado um número: o índice do elemento na sequência
- O primeiro índice é zero, o segundo é um, e assim por diante

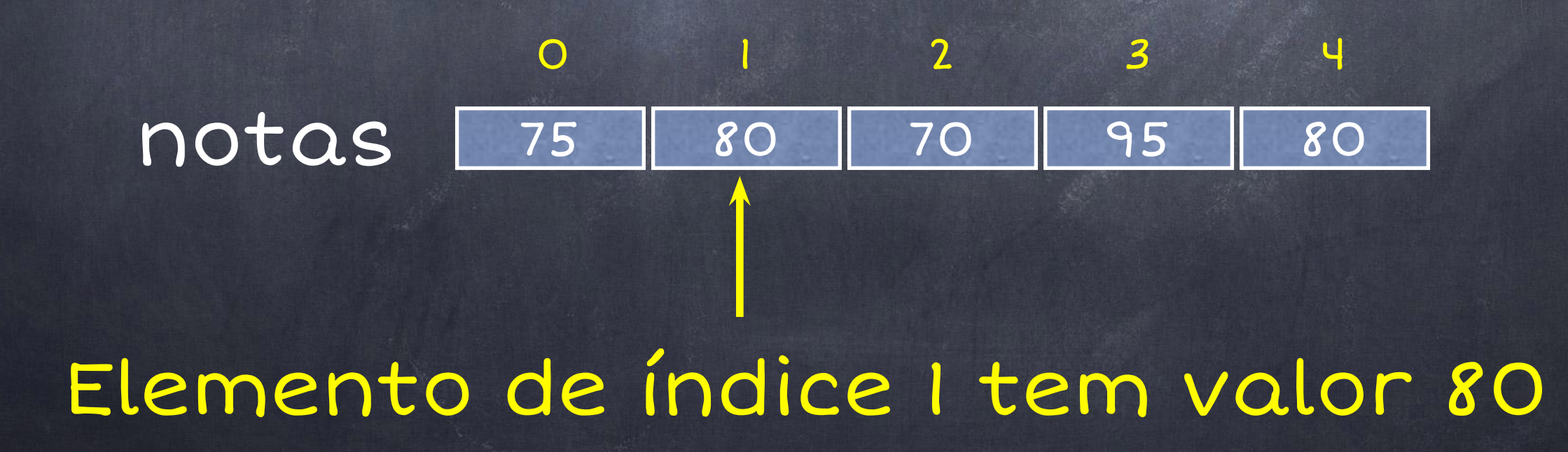

- A cada elemento do vetor é associado um número: o índice do elemento na sequência
- O primeiro índice é zero, o segundo é um, e assim por diante

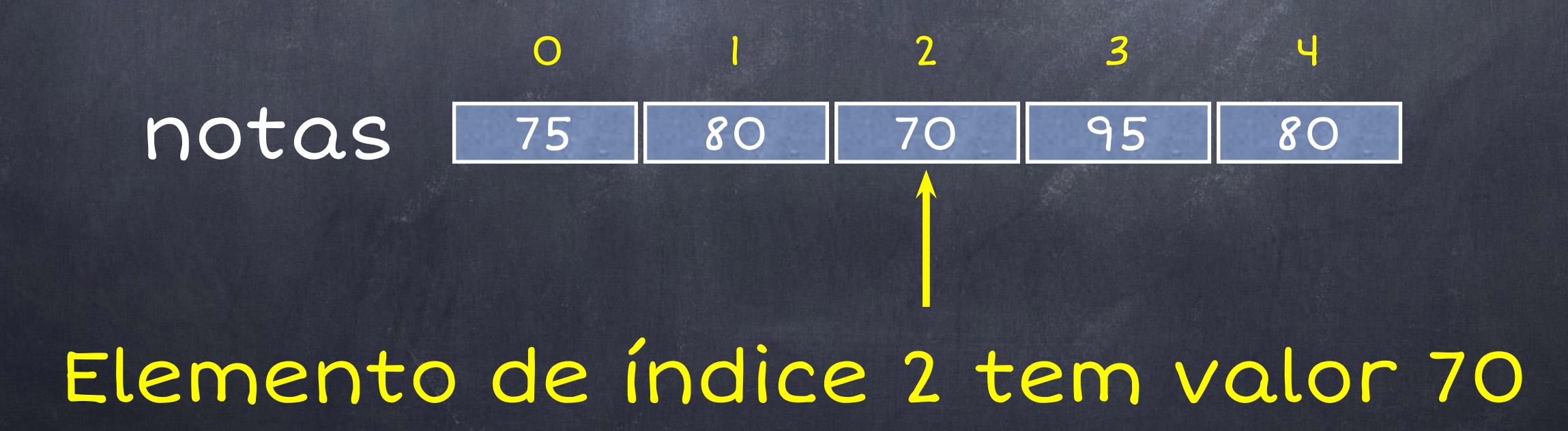

- A cada elemento do vetor é associado um número: o índice do elemento na sequência
- O primeiro índice é zero, o segundo é um, e assim por diante

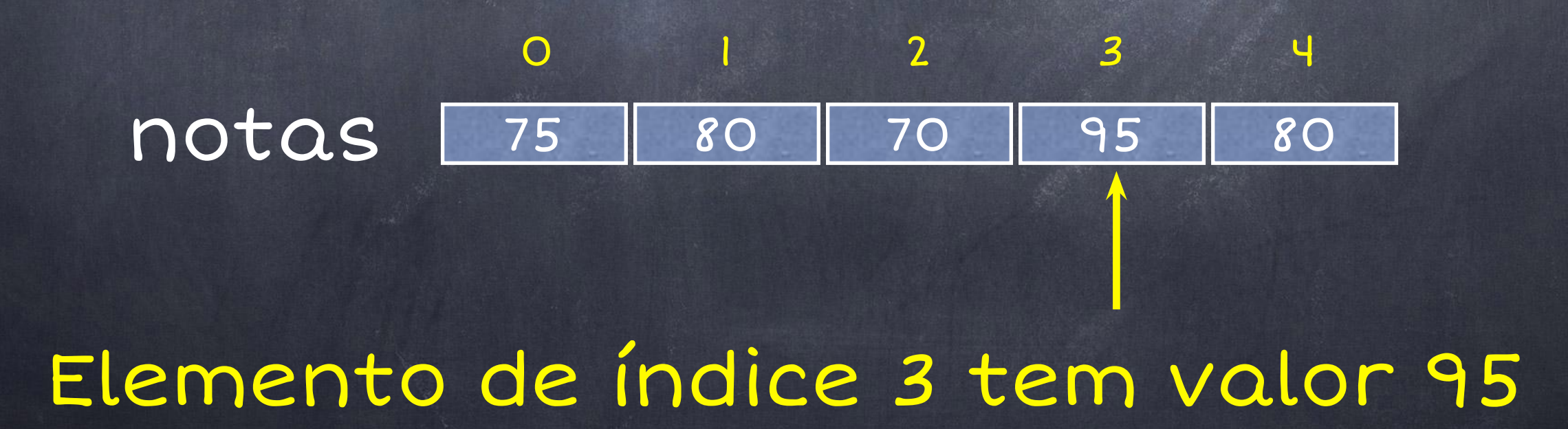

- A cada elemento do vetor é associado um número: o índice do elemento na sequência
- O primeiro índice é zero, o segundo é um, e assim por diante

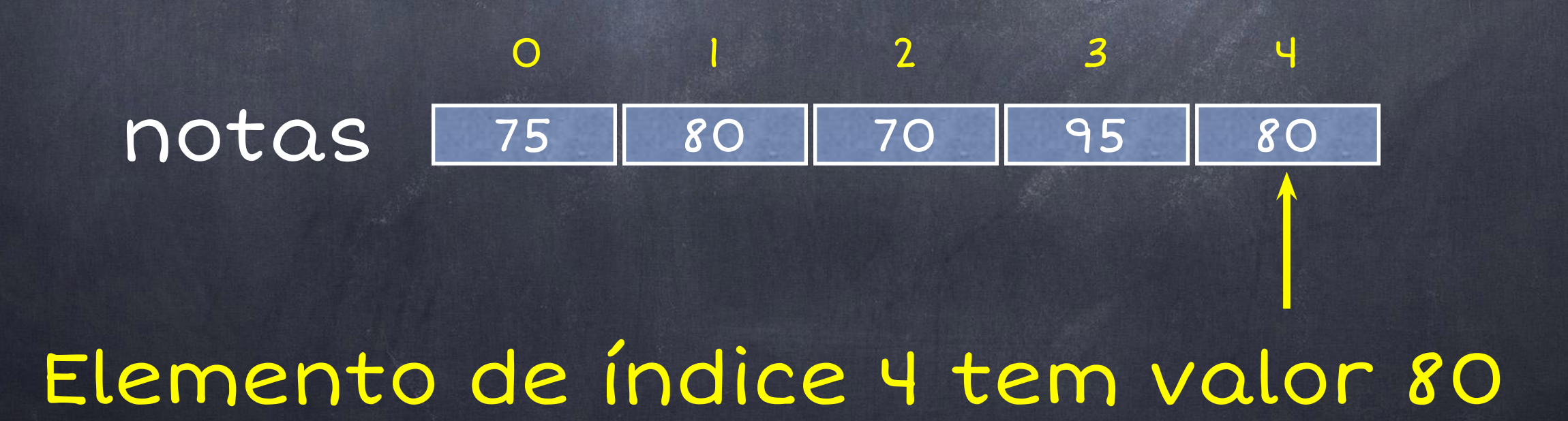

● Acesso aos valores do vetor é feito usando o nome do vetor e o índice do elemento desejado:

printf("%d\n", notas[3]);

● Imprime: 95

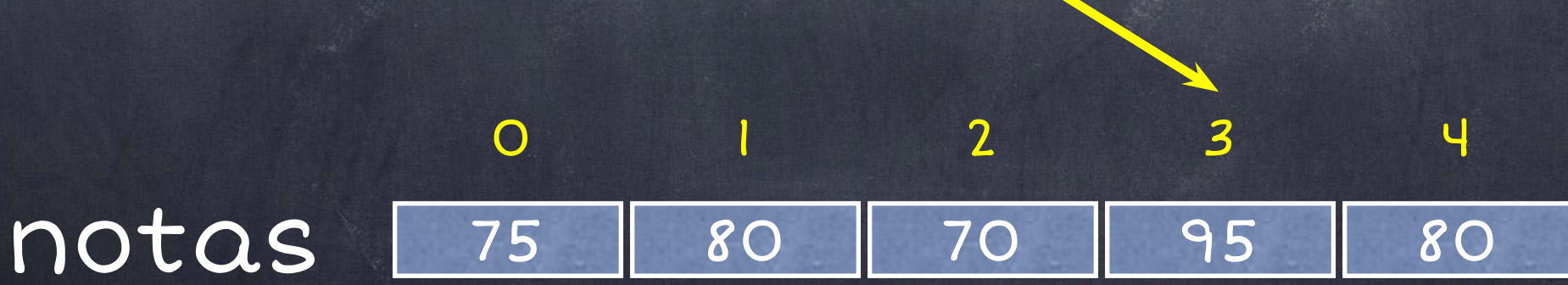

● Elemento do vetor pode ser usado como uma variável:

```
umaNota = notas[0]; // atribui 75 a umaNota
```
soma = soma +  $notas[4]$ ;

```
notas[1]+;
```

```
if (notas[3] > max)
    max = notas[3];
```
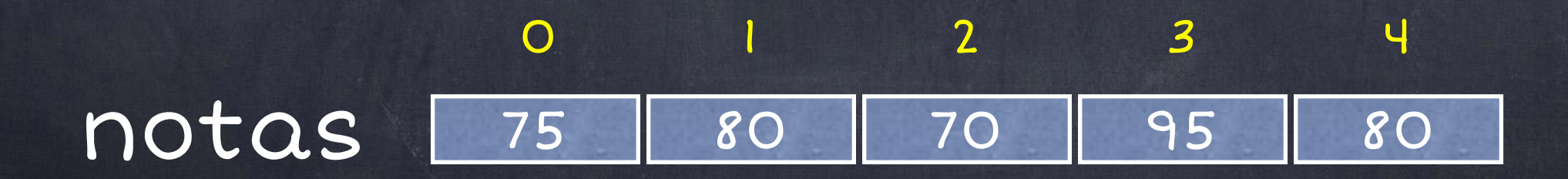

● Podemos também atribuir um novo valor a um elemento do vetor:

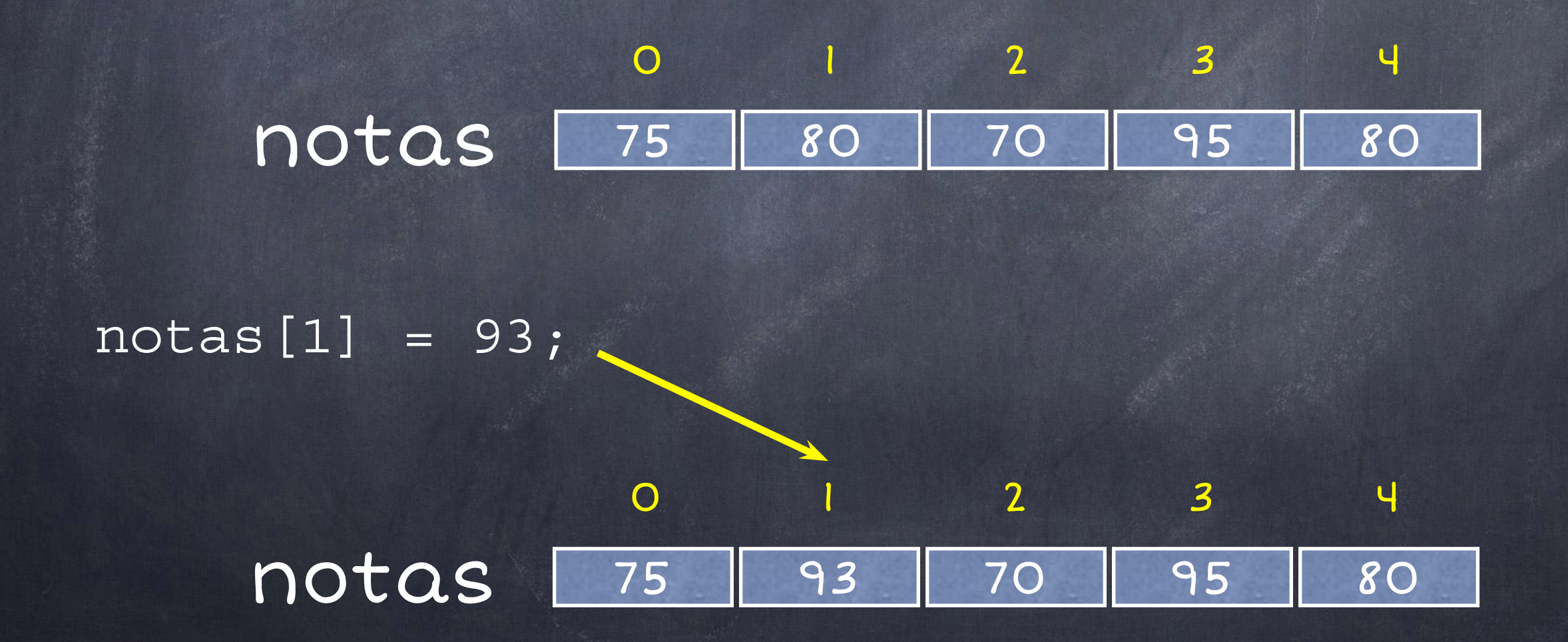

● Outro exemplo de atribuição:

 $notas[2] = notas[1] + 10;$ 

● Podemos também atribuir um novo valor a um elemento do vetor usando um comando de leitura:

scanf ("%d", &notas [3]);

● O índice não precisa ser uma constante, pode ser qualquer expressão inteira:

}

int notas[5];

 $notas[0] = 0;$ 

- $notas[1] = 0;$
- $notas[2] = 0;$
- $notas[3] = 0;$

 $notas[4] = 0;$ 

int i, notas[5];

for  $(i = 0; i < 5; i++)$  $notas[i] = 0;$ 

● O que faz o comando abaixo?

for  $(i = 0; i < 5; i++)$ scanf ("%d", &notas[i]);

# Tarefa 1 - Acima da Média (agora sim!)

- Leia uma linha contendo um inteiro N, o número de alunos da turma (máximo 60 alunos).
- A seguir leia N linhas, cada uma com a nota de um aluno (inteiro entre 0 e 100).
- Calcule a média da turma e imprima quantas notas estão acima da média da turma

# Solução da Tarefa Acima da Média

```
\mathbf 1#include <iostream>
 \overline{2}3
     \Boxint main() {
 \overline{4}int acima, soma, N, i;
 5
           float media;
 6
           int notas [100];
 7
 8
           scan f("ed", \& N);9
10soma = 0;11for (i = 0; i < N; i++) {
12scan f("ed", \text{~&notas[i]});
13
                soma = soma + notas[i];
14
15
16
           // Calcula a media
17
           media = 1.0 \star soma / N;
18
19
           // Agora conta quantos estao acima da media
20acima = 0;21for (i = 0; i < N; i++)22
                if (notas[i] > media)23
                     acima++;24
           3
25
26
           // Imprime o resultado
           printf ("%d\n", acima);
27
28
29
           return 0;30
31
```
#### Tarefa 2 - Frequência de Notas

- Leia uma linha contendo um inteiro N, o número de alunos da turma (máximo 60 alunos).
- A seguir leia N linhas, cada uma com a nota de um aluno (inteiro entre 0 e 100).
- Para cada nota de zero a cem, imprima uma linha com dois inteiros: a nota e quantos alunos tiraram essa nota.

#### Tarefa 3 - Gráfico de Frequência de Notas

- Leia uma linha contendo um inteiro N, o número de alunos da turma (máximo 60 alunos).
- A seguir leia N linhas, cada uma com a nota de um aluno (inteiro entre 0 e 10).
- Para cada nota de zero a dez, imprima uma linha com a nota seguida de tantos asteriscos quanto forem as ocorrências dessa nota.

## Tarefa 4 - Palíndromo

- Leia uma linha contendo um inteiro N, (máximo 100).
- A seguir leia N linhas, cada uma com um valor inteiro.
- Se a sequência de inteiros representa um palíndromo, imprima uma linha com o caractere "S", caso contrário imprima uma linha com o caractere "N".

# Tarefa 5 - Intercalação de Vetores

- Escreva um programa que:
	- Leia uma linha contendo dois inteiros N e M, (máximo 100).
	- A seguir leia uma linha com N valores inteiros e outra com M valores inteiros
	- Assuma que as duas sequências de números lidas estão ordenadas
	- Intercale as sequências de modo a formar uma única sequência ordenada e imprima ela na tela

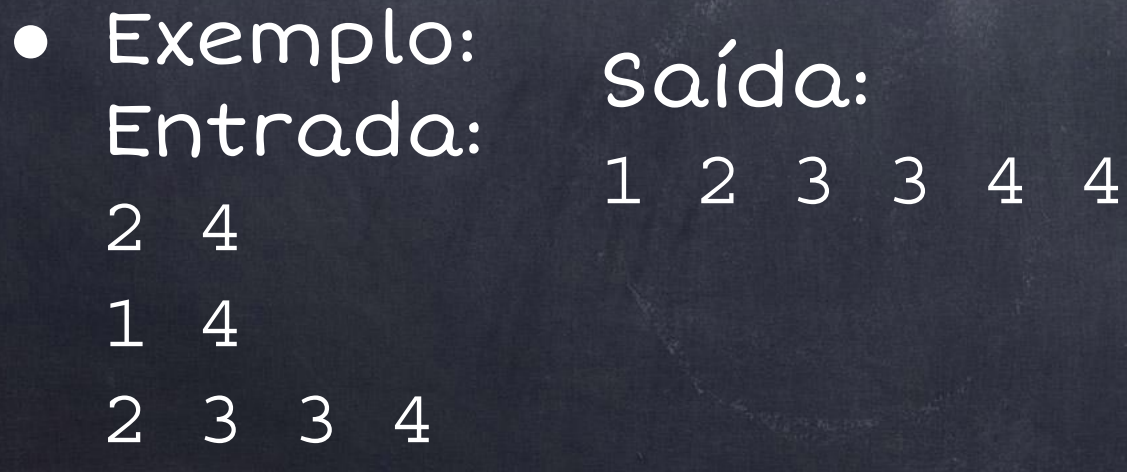